# **[Dziewięć zastosowań Story](https://www.arcanagis.pl/dziewiec-zastosowan-story-maps-o-ktorych-nie-wiedziales/) [Maps, o których nie](https://www.arcanagis.pl/dziewiec-zastosowan-story-maps-o-ktorych-nie-wiedziales/) [wiedziałeś](https://www.arcanagis.pl/dziewiec-zastosowan-story-maps-o-ktorych-nie-wiedziales/)**

*Jest wiele unikalnych i interesujących sposobów korzystania ze Story Maps – jedne bardziej, a inne mniej oczywiste.*

Story Maps pozwalają łączyć mapy z tekstami, obrazami i treścią multimediów oraz pomagają wykorzystywać potencjał map i geografii do opowiedzenia twojej historii. Story Maps można wykorzystać do wielu różnych celów: do wsparcia i pomocy w różnych działaniach, do tworzenia wirtualnych wycieczek, dzienników podróży, do dostarczania informacji publicznych i do wielu innych celów. Z różnymi przykładami zastosowań możesz zapoznać się odwiedzając [Galerię Story Maps.](http://storymaps.arcgis.com/en/gallery/#s=0)

Oto lista dziewięciu pomysłów, które możesz zrealizować korzystając ze Story Maps, o czym, być może, nie pomyślałeś wcześniej. Kliknij obrazek, aby otworzyć Story Maps.

#### **Raporty roczne**

Raporty roczne zawierają wszechstronne, roczne podsumowania działalności organizacji. Mogą one omawiać szeroki zakres działań tych organizacji, wykorzystując różne media, mogą być także wzbogacane mapami. Przykładem może być [Story Map Journal](http://storymaps.arcgis.com/en/app-list/map-journal/) opracowany przez Pennsylvania Horticultural Society. Jeśli nadstawisz ucha kiedy go otworzysz, przekonasz się, że zawiera on także ścieżkę audio.

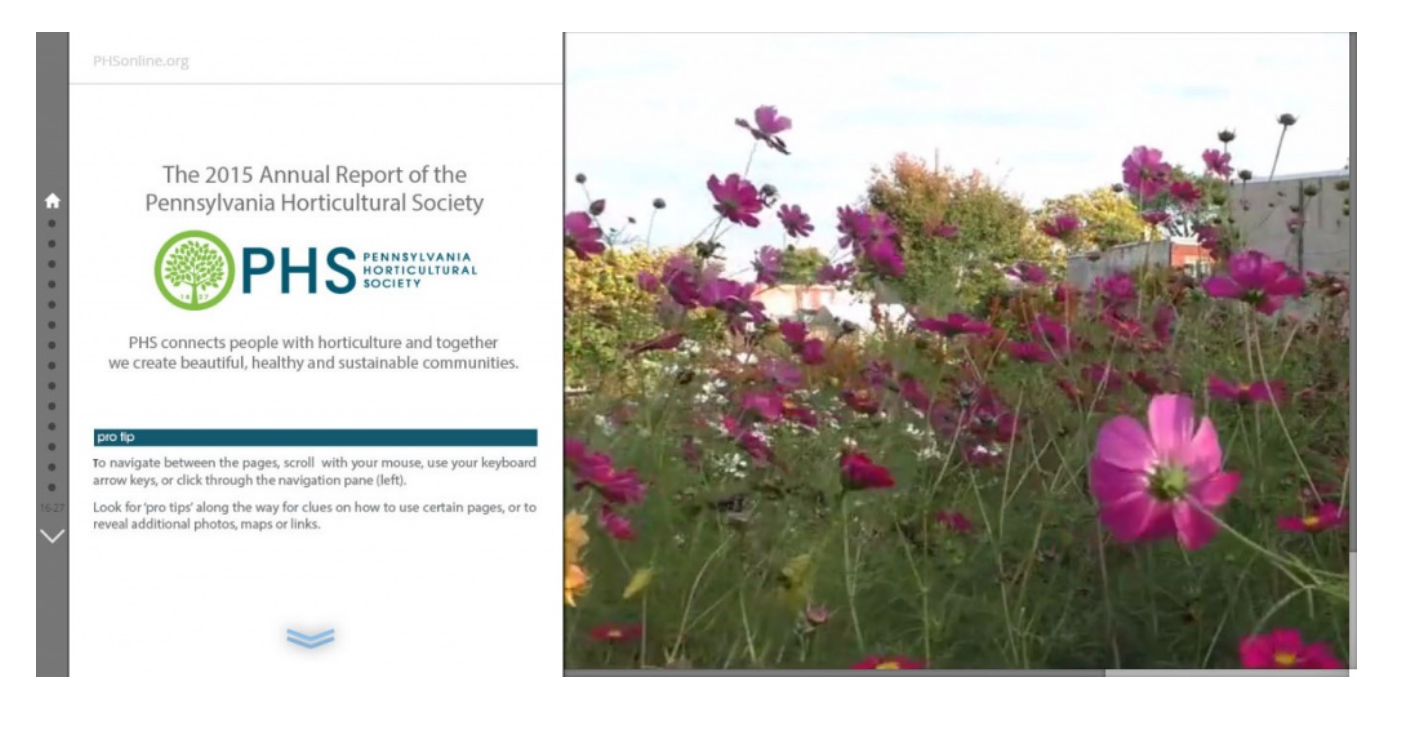

## **Przedstawienie swoich pracowników, siebie lub całej organizacji**

Przedstawienie swoich pracowników klientom lub szerszej społeczności pozwala pokazać, kim jesteście. Jest to także dobry sposób zaprezentowania wiedzy i osobowości firmy. W poniższym przykładzie przedstawiono krajowy zespół GIS z organizacji Trust for Public Land. Z tego przykładu dowiesz się, skąd pochodzą poszczególni członkowie zespołu, co chcą i co lubią robić, a także poznasz ich role i zakresy obowiązków. W przykładzie tym wykorzystano [Story Map Tour](http://storymaps.arcgis.com/en/app-list/map-tour/).

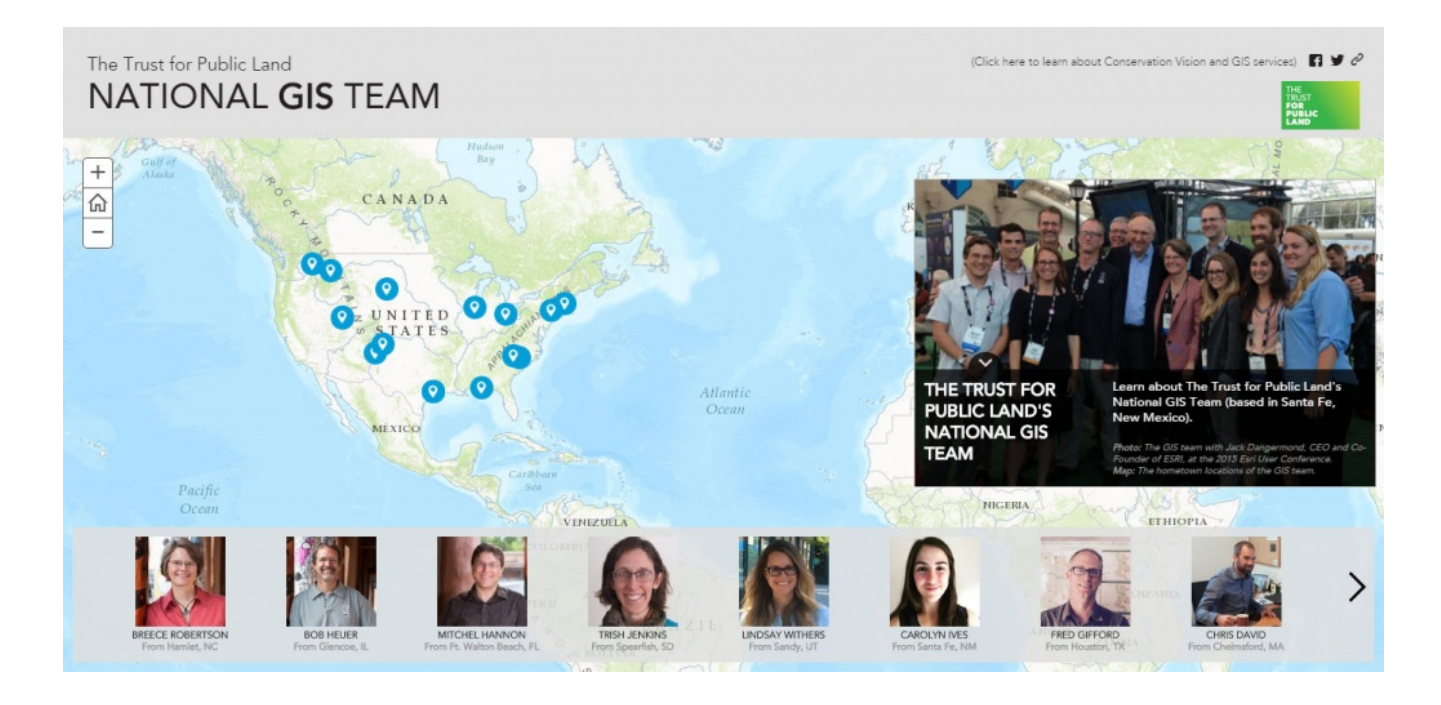

Możesz przedstawić się korzystając ze Story Map jako z interaktywnego CV. Poniższy przykład dotyczący Leilei Duan wykorzystuje [Story Map Series \(](http://storymaps.arcgis.com/en/app-list/map-series/)w układzie *Zakładki bocznej* – *side accordion*). Dzięki temu potencjalnych pracodawców można w atrakcyjny sposób zapoznać nie tylko z Leilei, lecz także – za pośrednictwem interaktywnych map – ze zrealizowanymi przez nią projektami z zakresu GIS.

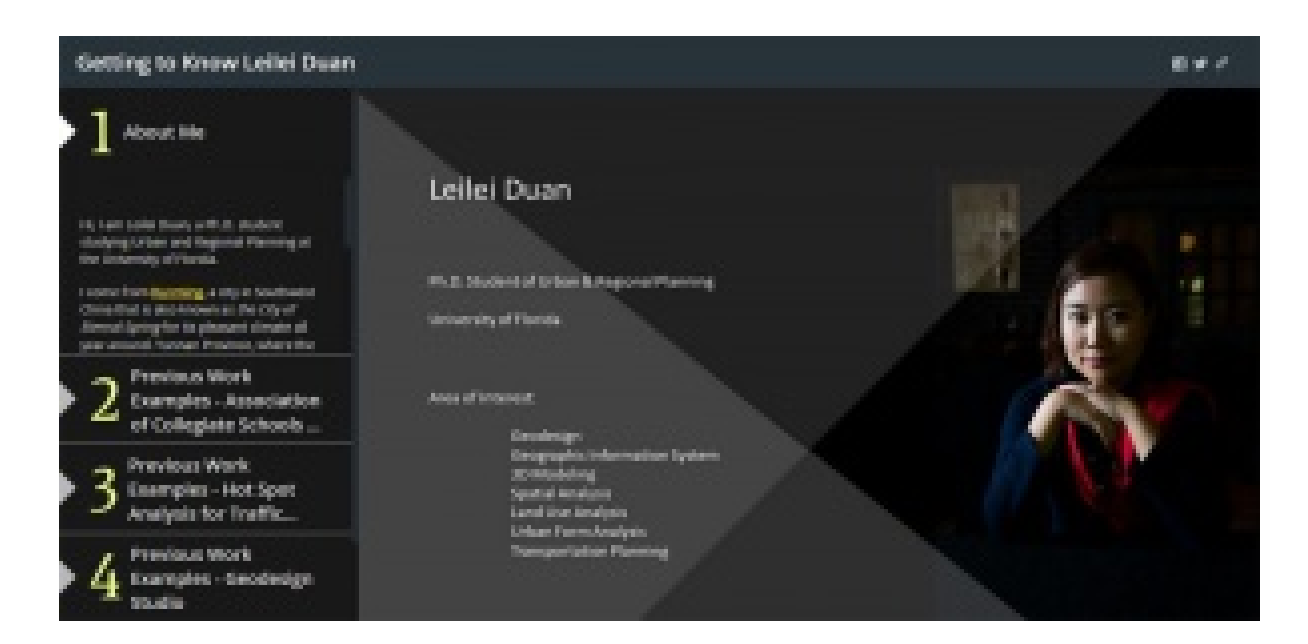

## **Imprezy promocyjne i marketingowe**

Przygotowujesz scenariusz imprezy i chcesz przyciągnąć i zachęcić jak najwięcej jej uczestników. Story Map pozwala nie

tylko do nich dotrzeć, ale także odbywać interaktywne wycieczki po miejscach lub atrakcjach związanych z organizowaną imprezą. A co niewątpliwie jest dodatkową atrakcją, Story Map można osadzić bezpośrednio na stronie internetowej imprezy. Poniższy przykład wykorzystania Story Map Tour pokazuje muzyków grających w czasie Estereo Piknik w Bogocie (Kolumbia) i zawiera także teledysk każdego artysty.

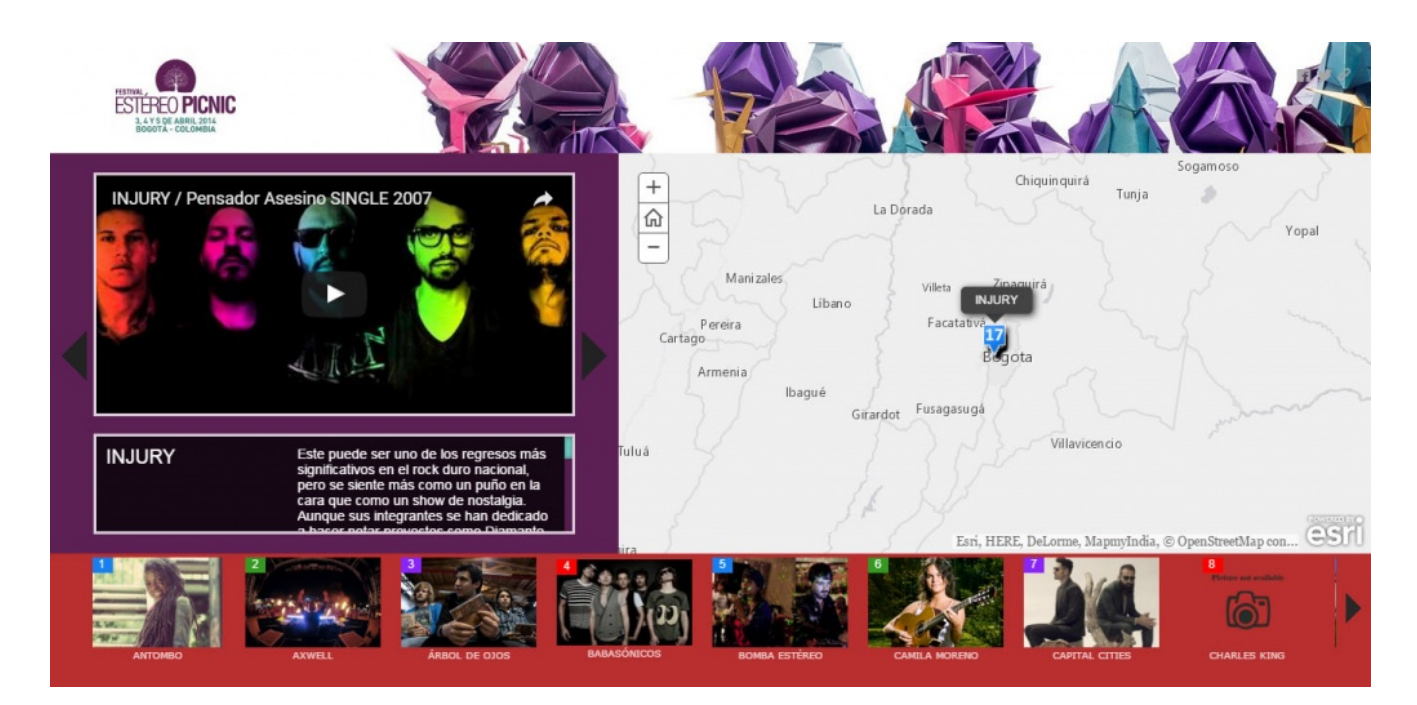

## **Portfolio projektu lub prowadzonego biznesu**

Story Map można wykorzystać do zaprezentowania prowadzonych działań biznesowych lub projektów zrealizowanych przez firmę. Miasto Vista używa Story Map Tour do prezentowania planowanych, realizowanych i proponowanych projektów rozwojowych.

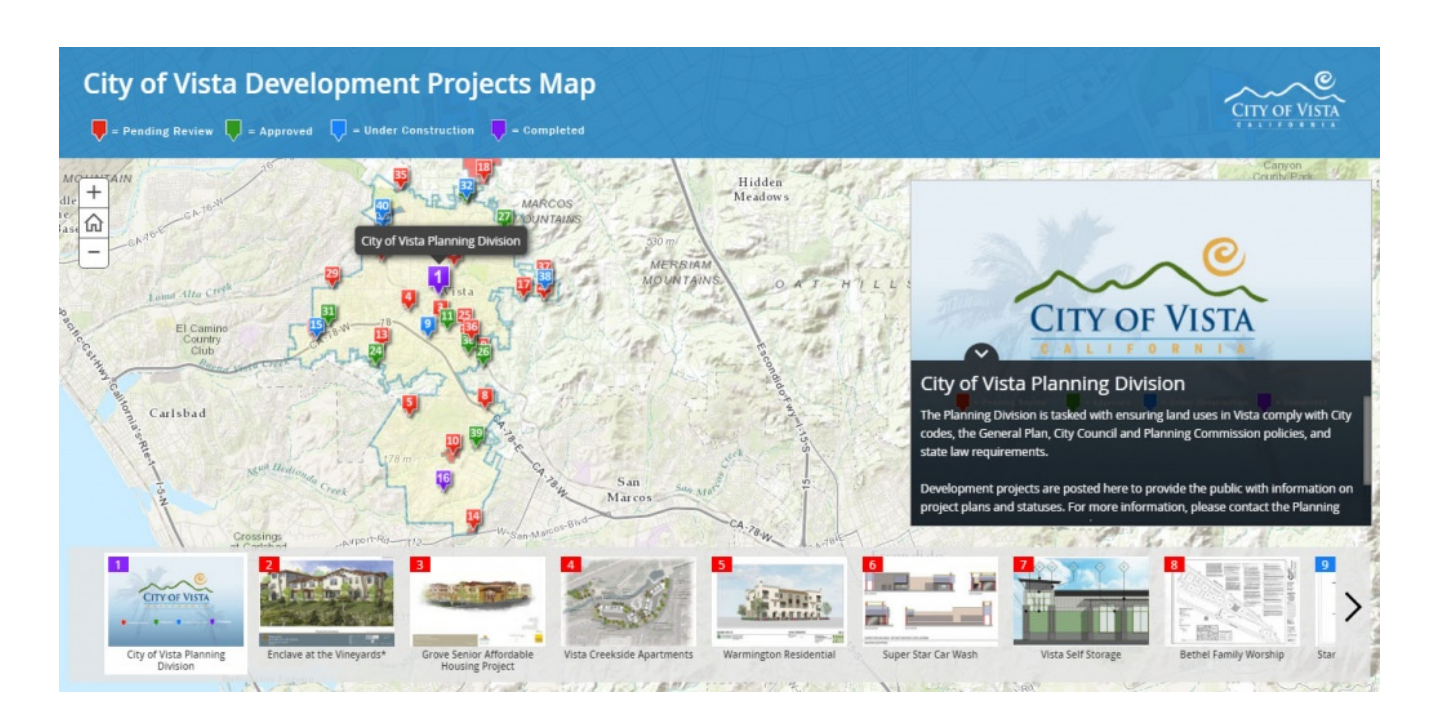

Nie tylko organizacje rządowe, ale także firmy prywatne mogą czerpać korzyści z używania Story Maps. Aplikację tę wykorzystuje na przykład Bergmann Associates, aby zaprezentować portfolio projektów architektonicznych, inżynieryjnych i planistycznych.

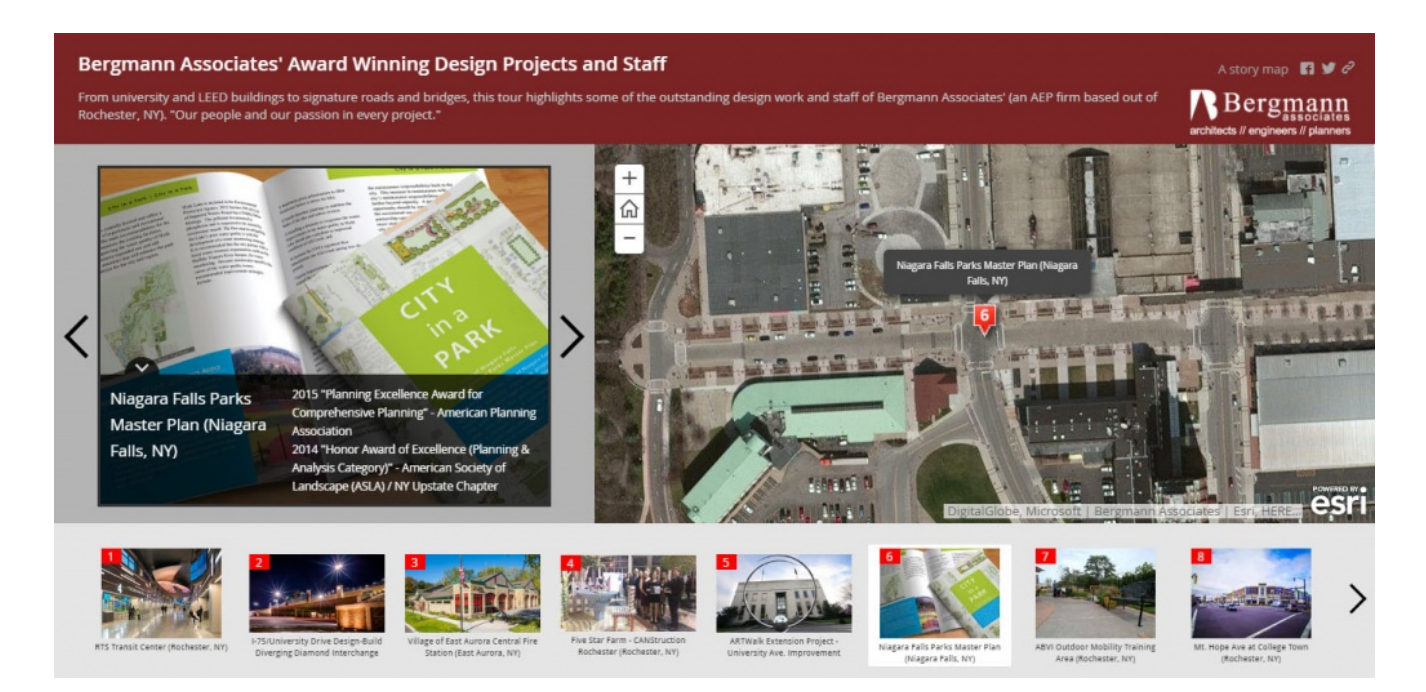

## **Nauczanie lub szkolenia**

Ten przykład wykorzystania Story Map Journal pokazuje, w jaki sposób [analizy przestrzenne](https://www.arcanagis.pl/analizy-przestrzenne-w-organizacji/) można stosować dla potrzeb analizowania działań komercyjnych. Story Map Journal to

doskonały wybór, gdy musisz analizować wiele map i mediów. Poszczególne tematy można organizować w sekcjach i przeglądać je kolejno.

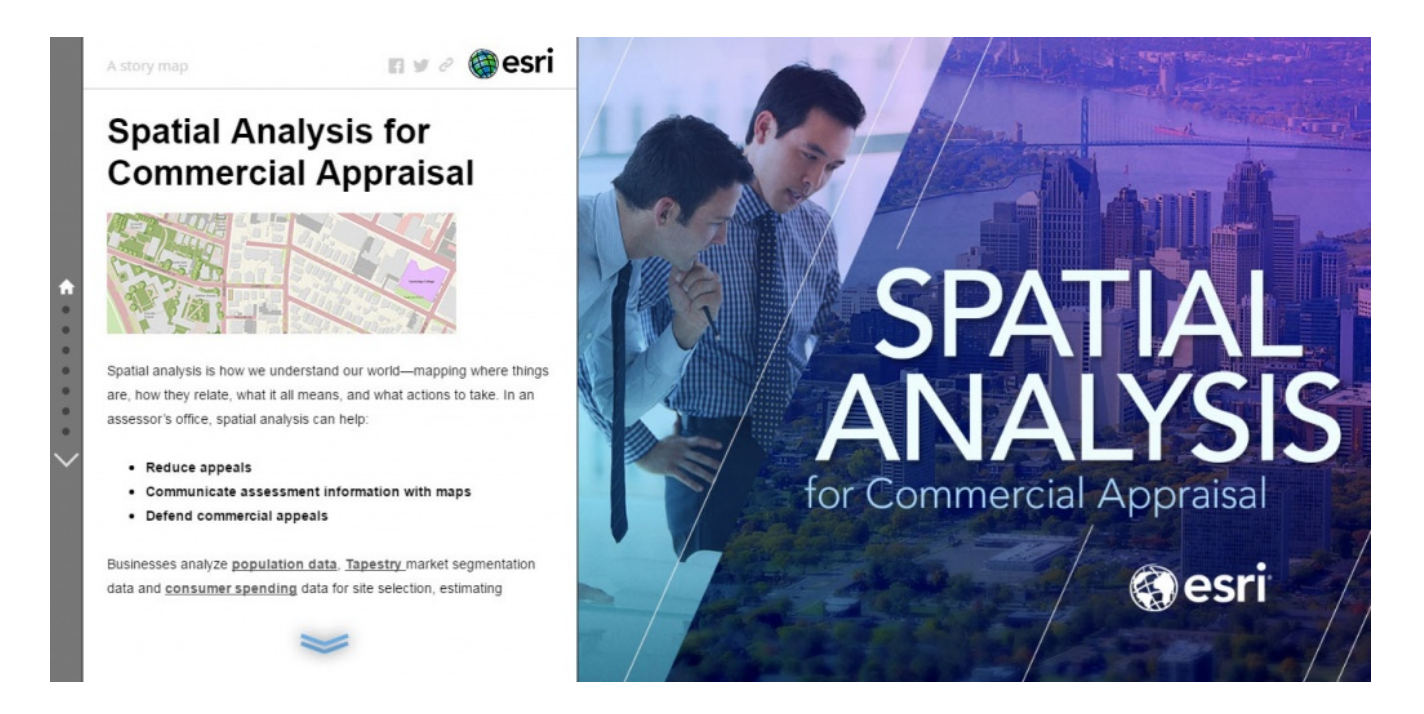

W poniższym przykładzie wykorzystano połączenie danych wideo, obrazów i interaktywnych map w celu wyjaśnienia ruchu płyt tektonicznych Ziemi. Szczególnie interesujący jest otwierający go film.

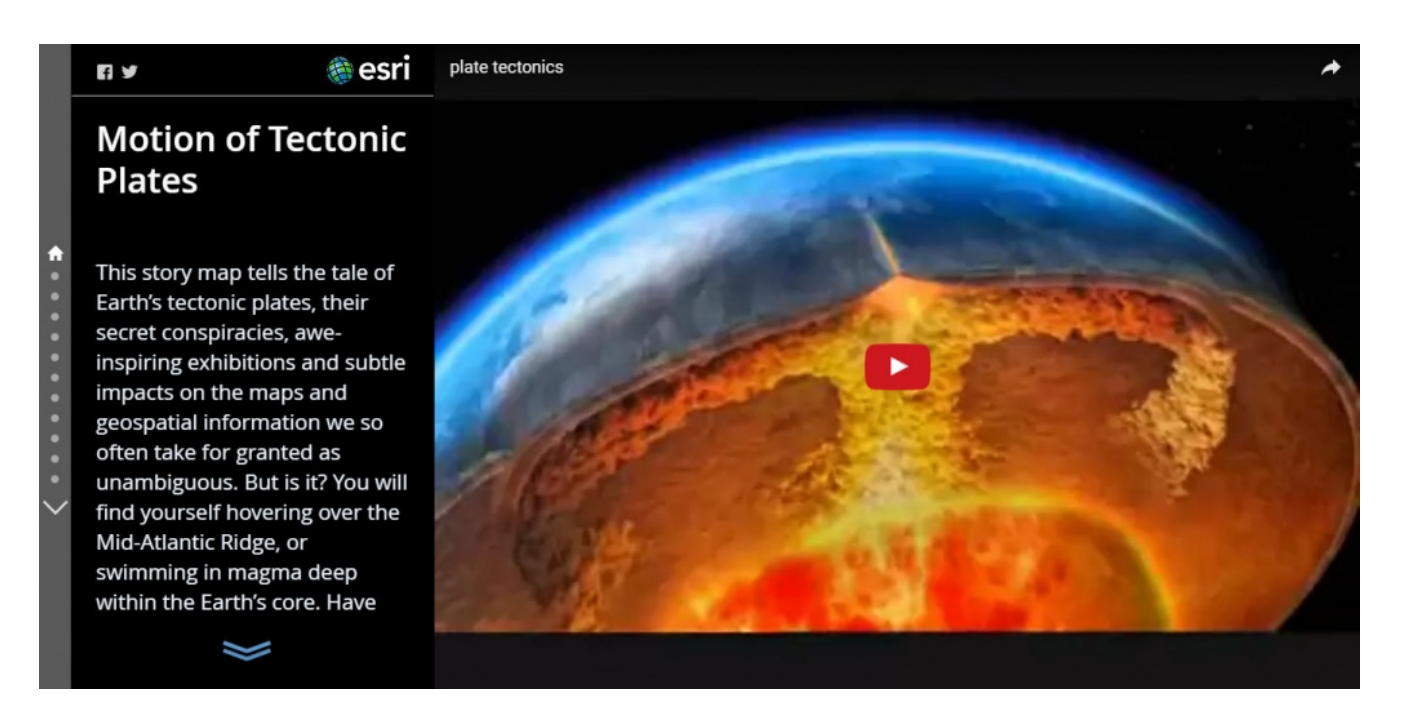

Więcej przykładów wykorzystania Story Maps dla celów nauczania można zobaczyć w [Galerii.](http://storymaps.arcgis.com/en/gallery/#s=0)

## **Public relations**

Obojętne, czy jesteś urzędnikiem informującym wyborców o swoich działaniach, czy działasz w organizacji charytatywnej gromadzącej zwolenników wspierających ją w imię jakiejś sprawy, Story Maps mogą stanowić ułatwienie w dotarciu do odbiorców. W pierwszym z poniższych przykładów użyto Story Map Tour do zaprezentowania spotkań senatora ze stanu Oregon, Rona Wydena, które odbywały się w miejskim ratuszu.

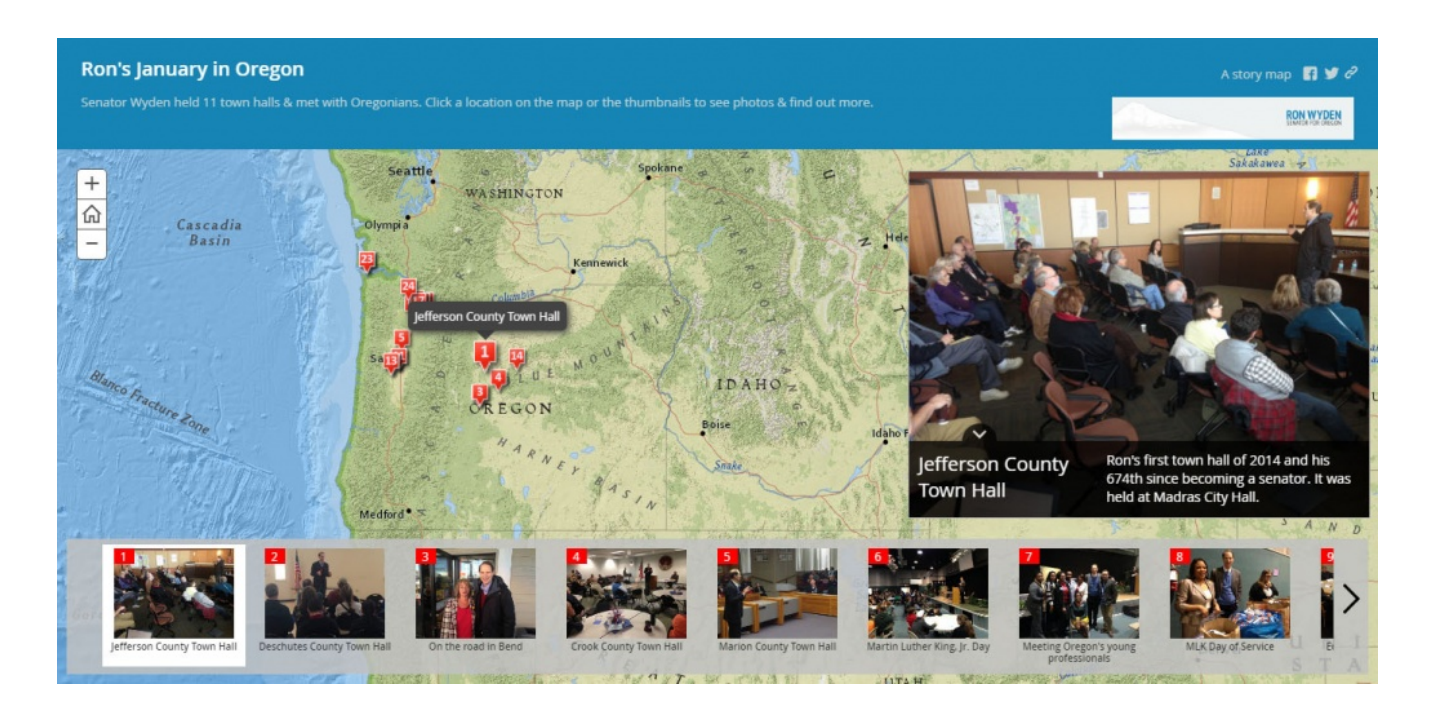

Następny przykład przekazuje wiedzę na temat destrukcyjnego wpływu kłusowników poszukujących kości słoniowej na populację słoni. Stanowi on jednocześnie wezwanie do działania, a także rozwija zainteresowanie i empatię w celu wspierania działań ratujących te zwierzęta.

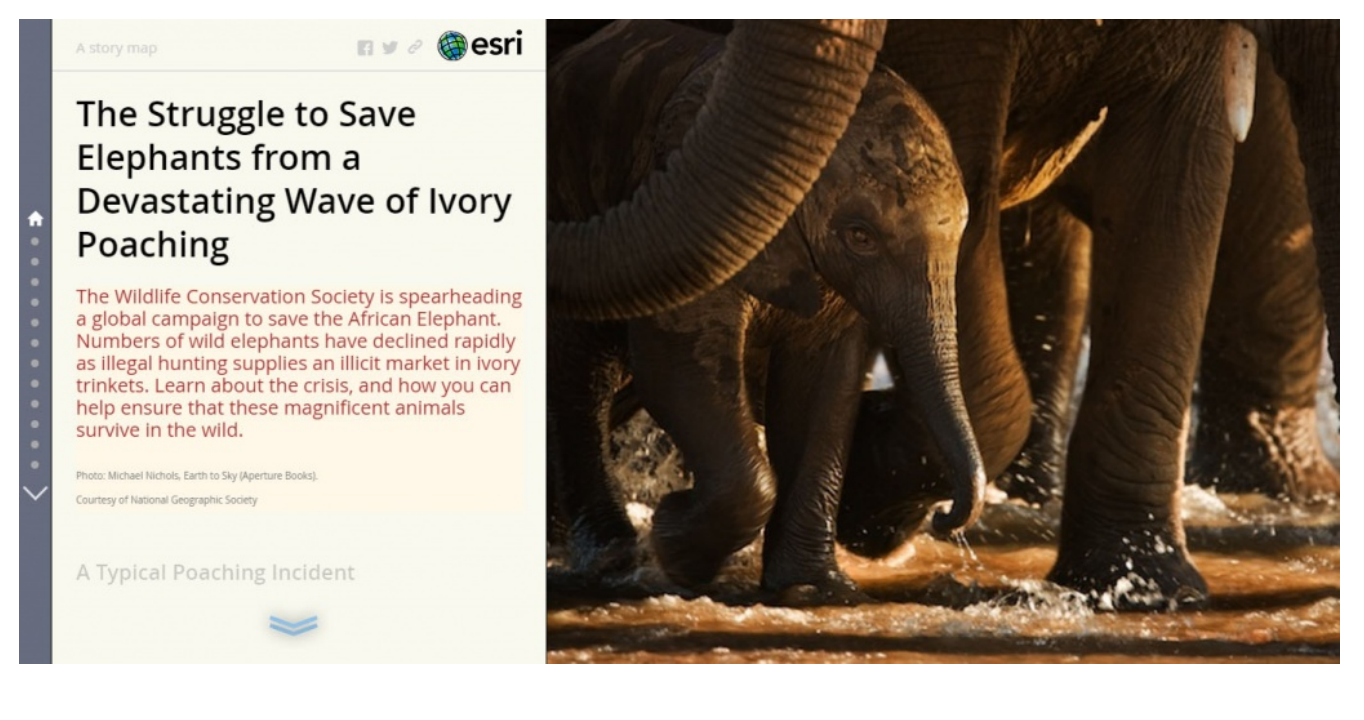

## **Kokpity menedżerskie**

Kokpity menedżerskie służą do prezentowania na żywo informacji, komunikatów i alertów dotyczących aktualnych wydarzeń lub panujących warunków. Massachusetts Emergency Management Agency (MEMA) w swoim ośrodku Emergency Operations Centre (EOC) wykorzystuje Story Map Series (w układzie kart), aby pokazać aktualne warunki pogodowe i inne dynamicznie zmieniające się dane.

Poniższa fotografia pokazuje EOC MEMA i Story Map wyświetloną na ekranie monitora na ścianie, a także na laptopie z prawej strony (zdjęcie zamieszczono dzięki Desiree L. Kočiš, MEMA).

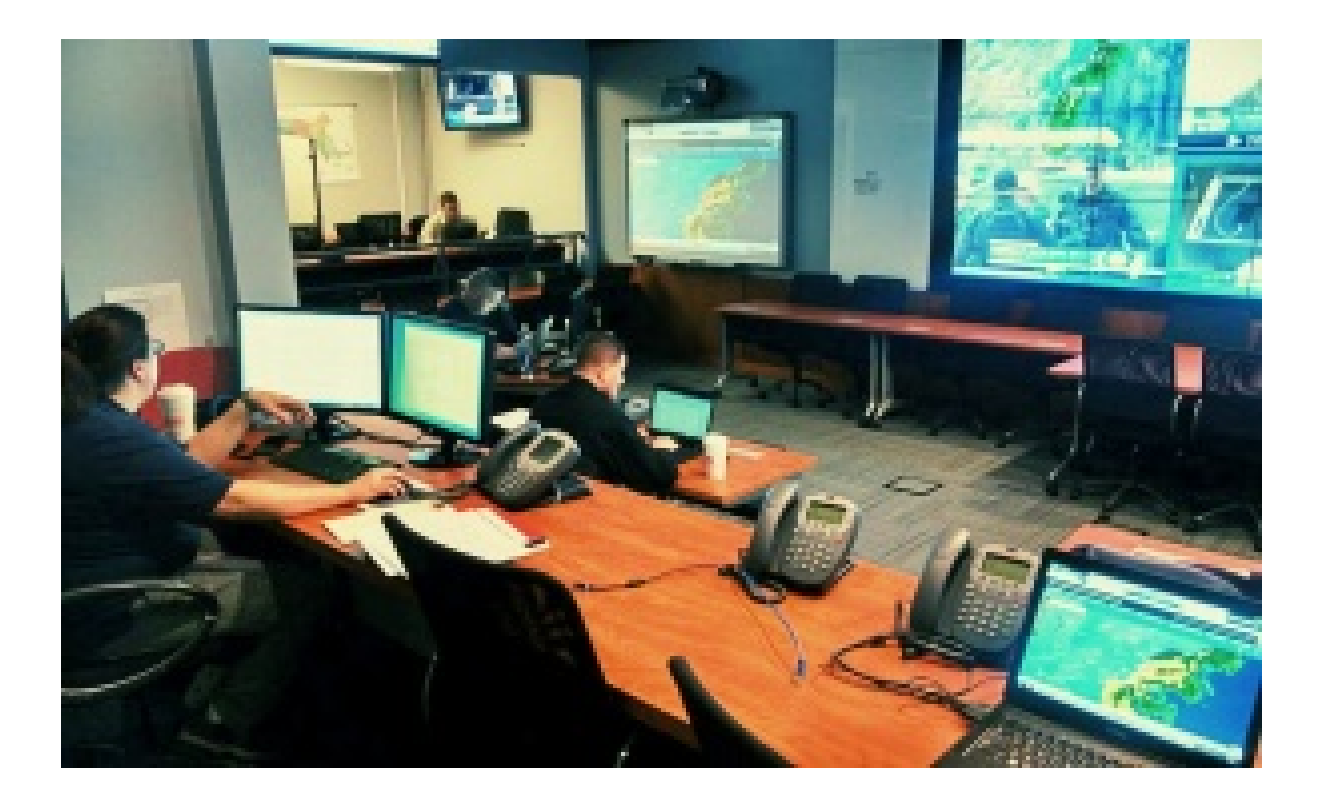

Poniżej przedstawiona Story Map, wykorzystywana w EOC pokazuje na żywo obrazy NOAA i z innych źródeł za pośrednictwem Living Atlas, wraz z informacjami o pogodzie i prognozami meteorologicznymi opracowywanymi przez AccuWeather.

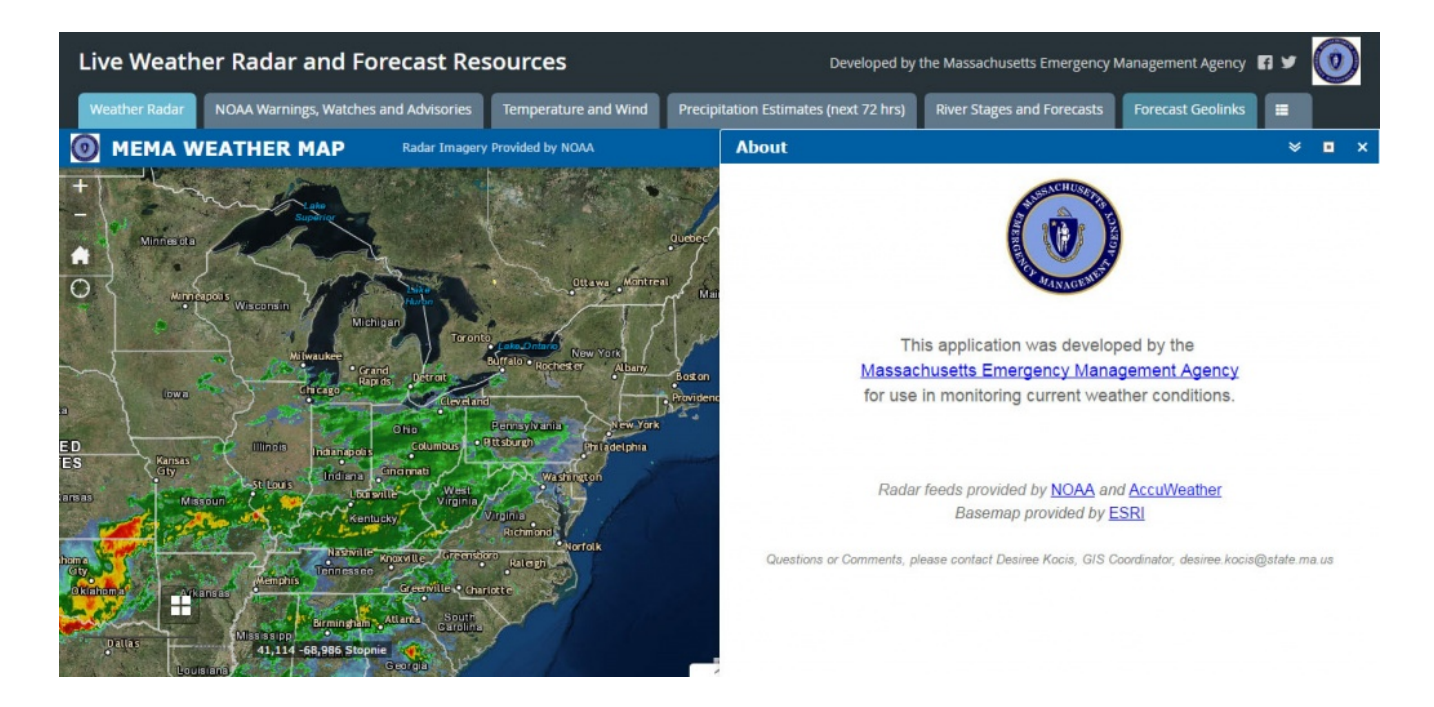

#### **Atlas**

Tradycyjny atlas to zbiór map w formie książki. Ale atlas Story Map to nowe podejście, które umożliwia korzystanie z dynamicznych, a nie statycznych map i zarazem pozwala wzbogacać atlas tekstem i interaktywnymi mediami. Atlas for a Changing Planet (Atlas Zmieniającej się Planety), pokazany poniżej, wykorzystuje interaktywne mapy, wykresy i inne media do udokumentowania zmian zachodzących na naszej planecie. Zawiera także inne Story Maps, a także mapy pokazujące zmiany zachodzące w czasie.

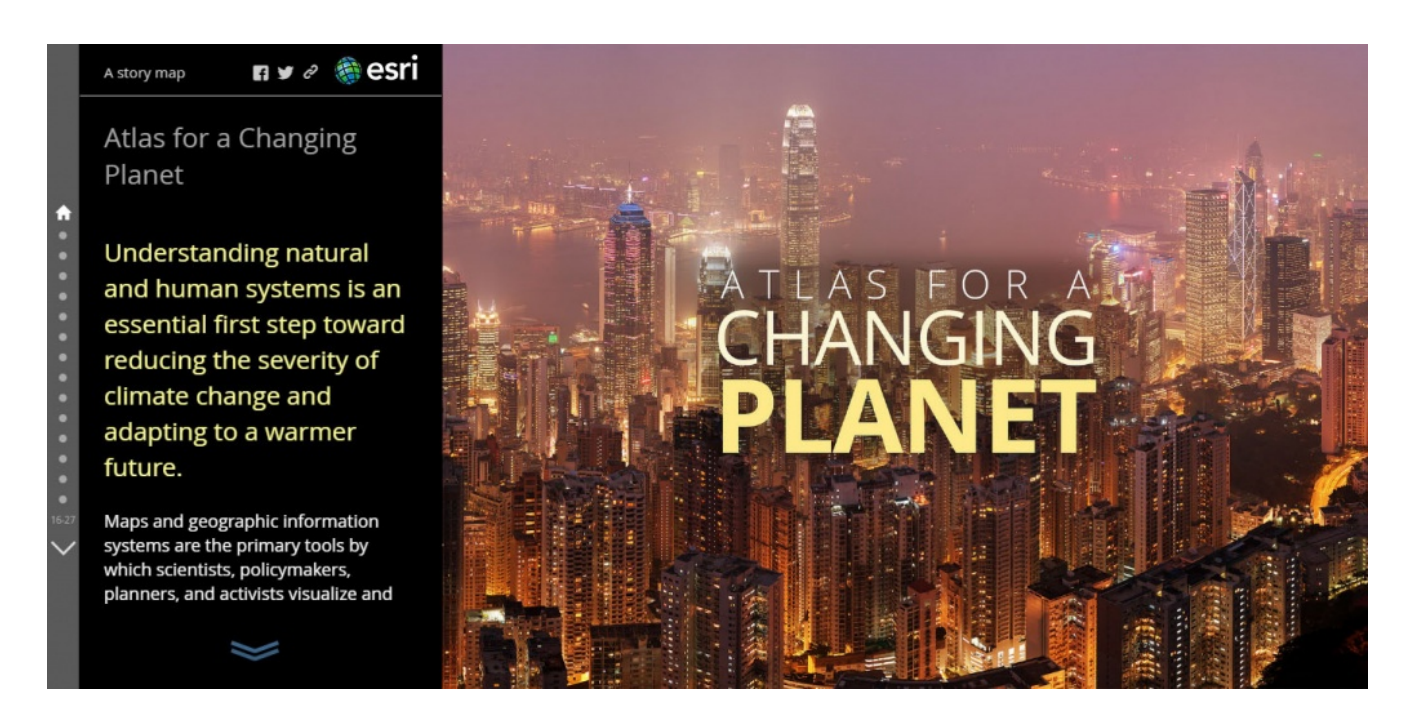

## **Briefingi i prezentacje**

Gdy chcesz na żywo korzystać z mapy podczas briefingu lub prezentacji, Story Map to niepowtarzalny i atrakcyjny sposób, pozwalający dokładnie zaprezentować to, co chcesz, bez konieczności przełączania się między PowerPointem, mapami, czy innymi aplikacjami. Możesz także eksportować swoje slajdy przygotowane w PowerPoint i wykorzystywać je w swojej Story Map. Poniższy zrzut ekranowy przedstawia Story Map Series wyświetlającą slajdy z PowerPointa w czasie prezentacji na Konferencji Użytkowników Oprogramowania Esri w 2015 roku. Układ ekranu [Story Map Series z](http://storymaps.arcgis.com/en/app-list/map-series/)ostał specjalnie przystosowany do obsługi tej prezentacji. Kliknij zdjęcie, aby obejrzeć film o tym, jak wykorzystywano Story Map w czasie sesji plenarnej na Konferencji Użytkowników.

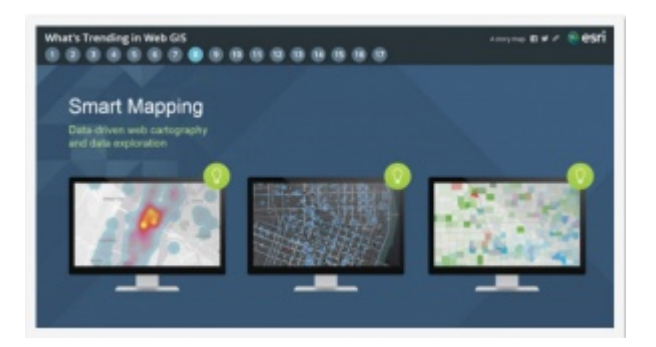

Aby poznać więcej szczegółów obejrzyj [Story Map presentations](https://geonet.esri.com/blogs/bernszukalski/2015/10/28/story-map-presentations-instead-of-powerpoint) [instead of PowerPoint](https://geonet.esri.com/blogs/bernszukalski/2015/10/28/story-map-presentations-instead-of-powerpoint)

### **Podsumowanie**

Jest wiele unikalnych i ciekawych sposobów wykorzystania Story Maps, niektóre są bardziej, a inne mniej oczywiste. Przy odrobinie twórczego myślenia możesz odkryć dużo innych sposobów stosowania Story Maps dla potrzeb przygotowania prezentacji, komunikowania się lub wizualizacji. My omówiliśmy dziewięć z nich, a jak ty wykorzystujesz Story Maps?

Dziękuję za wkład ze strony Ruperta Essingera.